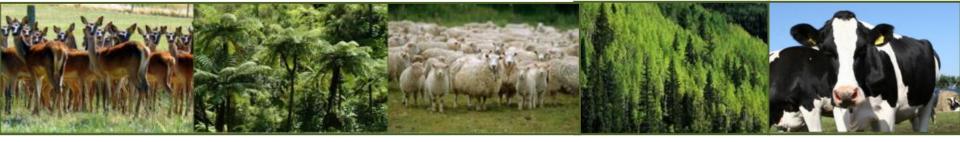

# Managing OVERSEER® version changes

Stakeholder Advisory Group, June 2015

**Simon Park** 

**Acknowledgements to Alastair MacCormick** 

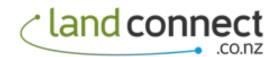

### Why do the numbers change between versions

- Version change hierarchy e.g: 6.1.3
  - 1<sup>st</sup> number major "engine" and user interface changes
  - 2<sup>nd</sup> number major new features
  - 3<sup>rd</sup> number minor upgrades and bug fixes
- Science is always developing and improving
- OVERSEER is always developing and improving
  - Better drainage model based on soil physics
  - New calibration studies
    - New soil and climate calibration
    - New farm systems e.g. dairy goats
    - New mitigations e.g. cow housing
  - Better input data e.g. soils (S-map) and virtual climate station network

**Rotorua:** Wharenui and Parekarangi SFF trial data analysis underway NOW

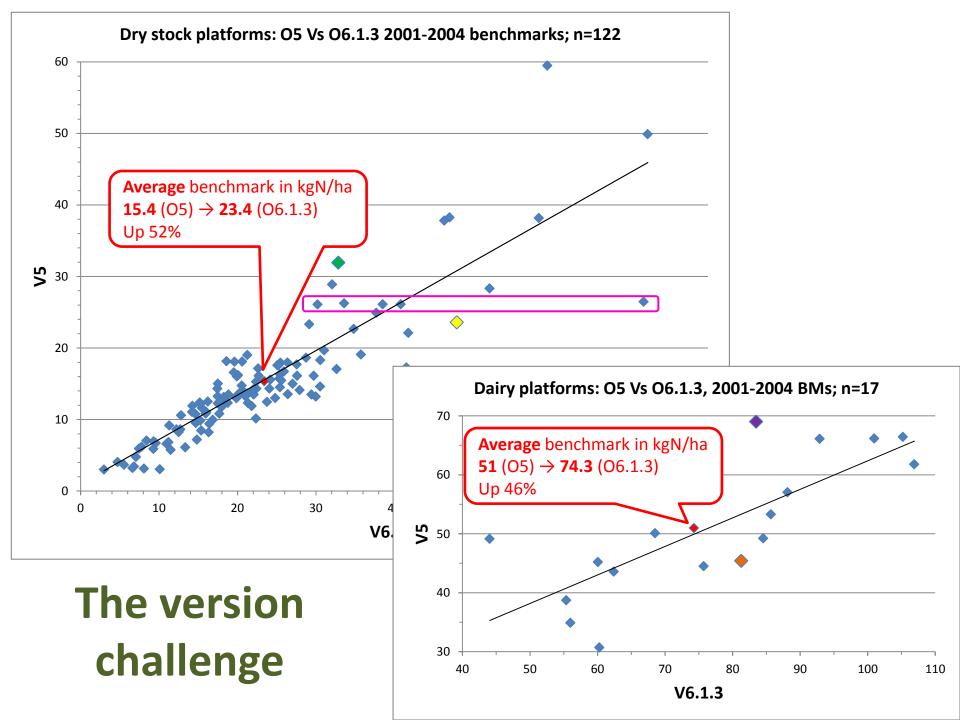

# Draft method for version changes

#### Method intent is to keep NDAs fair i.e maintain proportionality

- through time
- between landowners

#### The method needs to cover:

- 1. Multiple future OVERSEER updates
- Use latest version = best science
  - new calibration
  - new mitigations, new land uses
- 3. NDA monitoring
- 4. NDA trading and sales

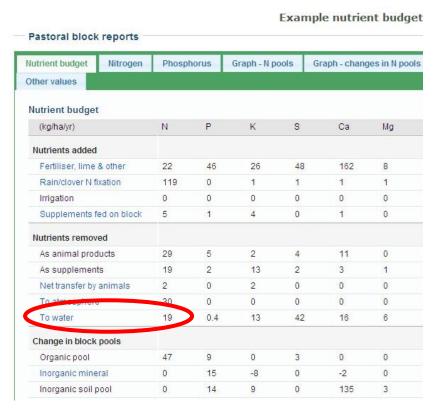

# Preparation for version method

- 1. Anchor NDA allocation with one version
  - likely 6.2.0, upon rules notification Sept 2015
- 2. Establish simple OVERSEER reference files for:
  - 100 ha drystock @ 21 kgN/ha/yr
  - 100 ha dairy @ 47 kgN/ha/yr
  - Trees
    - Native bush @ 3
    - Plantation @ 2.6
  - House blocks @ septic + garden...
- 3. Define NDA as % of reference file(s)
  - also N start point and intermediate targets

## **Apply version method**

- 4. For each OVERSEER update, re-run reference files
- 5. Calculate % shift in each reference file
- 6. Adjust NDAs by % shifts when needed:
  - 5 year updates of Nitrogen Management Plan
  - Selling or trading NDA
  - Still useful to track NDA shifts

An example...

### **Draft OVERSEER version example**

#### **Current scenario, version 6.1.3**

| Land use | Area ha | BM, 6.1.3 |       | NDA, 6.1.3 |       | 6.1.3    | % of reference file |      |
|----------|---------|-----------|-------|------------|-------|----------|---------------------|------|
|          |         | kgN/ha    | kgN   | kgN/ha     | kgN   | Ref file | BM                  | NDA  |
| Dairy    | 200     | 72        | 14400 | 50         | 10000 | 47       | 153%                | 106% |
| Drystock | 30      | 40        | 1200  | 32         | 960   | 21       | 190%                | 152% |
| Bush     | 20      | 3         | 60    | 3          | 60    | 3        | 100%                | 100% |
| Totals   | 250     |           | 15660 |            | 11020 |          |                     |      |

#### Imagine an update scenario, version "6.X"

| Land use | 6.X r  | ef file | NDA , 6.X |       | % of reference file |      |
|----------|--------|---------|-----------|-------|---------------------|------|
|          | kgN/ha | change  | kgN/ha    | kgN   | BM                  | NDA  |
| Dairy    | 50     | +6%     | 53.2      | 10638 | 153%                | 106% |
| Drystock | 25     | +19%    | 38.1      | 1143  | 190%                | 152% |
| Bush     | 4      | +33%    | 4.0       | 80    | 100%                | 100% |
| Totals   |        |         |           | 11861 |                     |      |

### Main points

- Overseer updates will shift start points, current N loss and NDA (and any intermediate targets)
- Reference file method maintains NDA proportionality "mostly"
  - Some properties impacted more/less than "average"
- A database challenge
- Accounting for sales and trades
  - Adjust NDA in kgN, then adjust %

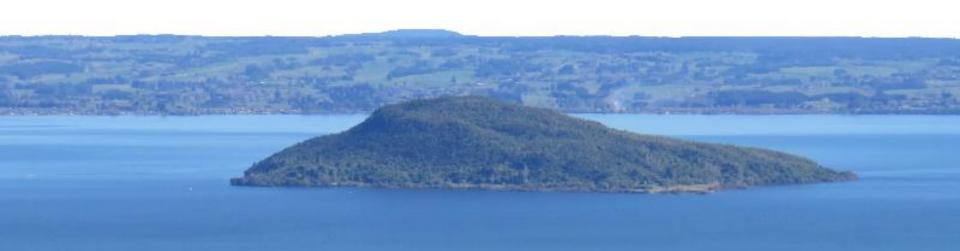